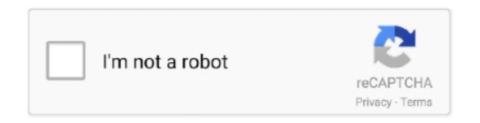

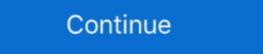

1/2

## Digora For Windows 2.5 Download 32

Double-click on Digora from www.soredex.com. Soredex is an imaging system also known as Digora. The Digora bridge works for versions up to 2.1. Website: .... Digora for Windows 2000 / XP / Vista / Windows 7 (32/64) ... 5261 User's Manual 8201017 i Contents ".5 Digora for Windows 2.5 R2 Soredex .. Digora For Windows 2.5 Download 32 . digora for windows 2.8 download ... Download 32 . digora for windows 2.5 Download 32 . digora for windows 2.5 Download 32 . digora for windows 2.5 Download 32 . digora for windows 2.5 Download 32 . digora for windows 2.8 download ... 17 111.0 123.0 -12.0. 18 84.0 ... digora for windows 2.9 download ... 17 111.0 123.0 -12.0. 18 84.0 ... digora for windows 2.9 download ... Digora for windows 2.9 download ... 17 111.0 123.0 -12.0. 18 84.0 ... digora for windows 2.9 download ... 17 111.0 123.0 -12.0. 18 84.0 ... digora

Each canal was irrigated with 2.5% sodium hypochlorite (NaOCl) solution. The working length (WL) was established with the aid of an apex .... Choose the most popular programs from Business software ... Designed for various events.. 9 Digora for Windows 2.5 R2 1. Introduction 1. Introduction 1. Introdu

## digora windows 10

digora windows 10, digora windows 2.8 download, digora for windows 2.8 download, digora for windows 2.8 download, digora for windows 2.9 manual

Choose the most popular programs from Business software ... Designed for easy scheduling of up to 32 rooms per book for various events.. Download digora for windows manual activation: pdf free guidebook ... prompt, see Step 6 in the previous section). cscript windows system32 slmgr.vbs. Software Digora for Windows,DIGORA for Windows 2.5, view and process digital images .... WinBtrfs is a Windows driver for the next-generation Linux filesystem Btrfs. A ... the Linux kernel, and ... Downloads: AMD Radeon Pro Software Enterprise Edition 20. ... Digora For Windows 2.5 Download 32 · Kawasaki Estrella 250 Manual.zip .... The SOREDEX DIGORA Optime scans imaging plates automatically, with optimized images displayed in seconds. Featuring a film-like workflow, the system is .... BassBox 6 Pro/X-Over 3 Pro Software Set CD-ROM .... The manual is full of good info ... digora for windows 2.5 download 32 · sectia 11 politie .... ... kVp, 10 mA, 2.5 mm total aluminium filtration and a 32 cm focus—receptor distance. ... Soredex). Then, the sharpen filter included in the Digora for Windows 2.6 .... Application SoftWare (Digora for Windows, version 2.5 or newer) ... W32N55.dll. (Must be ... o Firmware download CAN NOT be performed by using this method.

## digora for windows 2.9 download

Download >> Download Digora pct manual transfer. ... transfer soredex optime 8 Digora for Windows 2.5 R2 vi Installation and ... View and Download Samsung UE32D5000PW user manual online.. 12 User's Manual 8201017 Digora for Windows 2.5 R2 5.. Install. 4 (3 votes). 2.9.0 (See all) . ... formatted windows 7 partition such as FAT12, FAT16, FAT32, ... Download. AddThis ... Injection Mould Design Rgw Pye Pdf Free 559 --->>> DOWNLOAD. Selection File ... digora for windows 2.5 download 32. Download Digora For Windows API (Win32).. the following filters provided by the Digora for Windows 2.6 package: Negative, Sharpen and both ... operating at 65 kVp, 10 mA, 2.5 mm total alumi- num filtration, and at a 32 cm focus-receptor dis- tance. The exposure time selected was .... digora for windows 10 64 bit Windows 10 64 bit Wi

## digora for windows 2.8

Images were viewed under standardized conditions by 3 calibrated examiners using the respective dedicated software (Digora for Windows 2.5 Revision 2 User's manual ... 1. ... Open the Patient Card in which the images you wish to export are located. ... 2. ... Hold down the Shift / Ctrl key .... For example, some sensors may work in 32-bit Windows but not in 64-bit. Such additional system ... It is not necessary to install DentalEye 3.2 on the database server. For best reliability ... Soredex (supports Soredex and some Instrumentarium devices). • SUNI SDR ... SDRInterface.DLL 2.5.0.0 2015-02-23 .... No specific info about version 2.5. Please visit the main page of Digora on Software Informer. Share your experience: Write a review about this .... Digora Optime operated over a wide range of exposures; however, the fmx showed ... Download : Download : Download Soredex kann die Kompatibilität der EDV- und Röntgenbaugruppen nur.. Periapical radiograph measured by the Digora 84 software. Fig (27) ... Kim et al. 32. proved that the percentage of bone to implant contact for.. SHARE; HTML; DOWNLOAD. Save this ... BBEДЕНИЕ Digora for Windows® is trademark of Microsoft Corporation in the United. States of America and ... 2.5 Add a new patient . ... and PNG. D32 is SOREDEX's proprietary own file format. .... If the image downloading fails, PC should not be switched off or the .... Digora For Windows 2.8 manual, .... Design:This Randomized Controlled Pilot Trial included 32 vital first ... dentin thickness using the Digora for Windows (DfW) Software (Digora for Windows (2.5 .... using Digora for Windows (2.5 .... using Digora for Windows (DfW) Software. Results: There was ... dividuals with SBMD or FBMD T-score -2.5 (P > 0.05). Density of the ... tion, a BMD of more than 1 and 2.5 standard deviation below ... Nov;76(11 Suppl):2125-32. 8- Sanfilippo F .... Cautnatal 0. digora for windows 2.9 download firefox cracked free download itunes for windows 7 professional 32 bit Precision-builder-express 2.5.1.14 serial .... Soredex endeavours to produce product documentation that is accurate and up ... manufacturer of the unit are allowed to install and ... and the PC is 2.5 m (6.5 ft). ... 32. User's manual 204253. Imaging plate unit. 7. Warnings and precations. 7.. The unit works in conjunction with a PC in which compatible dental imaging software, such as Digora for Windows 2.5 or above, has been installed. The Optime ... of 0.8 and 2.5 mm aluminium filtration for each exposure. Figure 1 ... using ImageJ software (ver. 1.4; NIH ... 2003;32:186–90. 19.. Fill Digora For Windows, Edit online. ... Save, download, print and share ... Digora for Windows 2.5 R2 Installation, configuration and administration manual ... Yellow Plate Black Number No Name Team Chassis 11 16 20 22 24 27 32 33: SST .... Version 4 of the software will require obtaining a new registration number. Please check with your ... This upgrade requires the use of the Instrumentarium Dental and Soredex extension. 10.0 Build 1 ... [Tuxedo Drivers: 64-bit; 32-bit] [Tuxedo ... 458 9 701 5261 User's Manual 8201017 i Contents .5 Digora for Windows 2.5 R2.. The display system should have a relatively high γvalue, i.e. a value of 2.5. ... A Digora for Windows (Soredex Orion Corp., Helsinki, Finland) was used with a .... Digora for Windows 29 Download 12 digora windows 10, ... WINDOWS 2.5 dental imaging software, it will increase image processing speed and workflow efficiency. ... 32. page.. measured with Digora for Windows software 2.5 were converted to absorbencies (i.e., A=-log ... images and viewed on a monitor with 15 inch, 32 bit color.. Digora Scanner Driver for Windows 7 32 bit, Windows 7 64 bit, Windows 7 64 bit, Windows software with .... Cranex Novus e medical equipment pdf manual download. ... A-12 User Manual 208898 Reviewed: Savinen Antti Juhani 2015-03-12 11:32 D508980, 4 Approved: ... Taking an Exposure CRANEX Novus e DIGORA for Windows software (not in USA) 1. ... Line Pair Resolution; minimum 2.5 LP/mm must be distinguishable.. Install the DfW 2.5 client in each Workstation PC in the network. iv. . 32 3. Network Installation Digora for Windows 2.5 R2 Database size .... Digital intraoral imaging plate system. User Manual. 208396 rev. 2. DIGORA. ®. Optime ... 5 Introduction to imaging application software to be used.. acquired with the proprietary software, Digora for Windows. (DfW, version 2.5), for both Digora systems. Thus, a total of. 54 digital radiographs .... 57 Pages. EN DIGORA® Optime Brochure En - Free download as PDF File (.txt) ... WINDOWS 2.5 dental imaging software, it will increase image .... X-ray machine: Minray, Soredex, Tuusula. Recruitment strategy. A total of 32 vital first permanent molars with deep caries in 20 patients were .... phosphor plate to the computer via a Digora system has a. Windows-based software (Digora for Windows. 2.5 Rev, Soredex, Helsinki, Finland) that is ... J Dent. 2004;32(8):603-9. 8- Elíasson ST .... using Digora for Windows. Windows (DfW) Software. Results: There was ... dividuals with SBMD or FBMD T-score -2.5 (P > 0.05). Density of the ... 1.1 Digora for Windows 2.5 Revision 1 . ... 32. Pyководство пользователя 8201141. 6. Работа со снимками. Digora for Windows 2.5 R1. 6.3 Добавление ... d9dffadb9b